## **HICUM/L2 version 2.4.0**

Release Notes

27 March 2017

michael.schroter@ieee.org andreas.pawlak@tu-dresden.de

# **Content**

- New model version scheme
- Strong avalanche
- • [Conditional statement for weak avalanche breakdown](#page-8-0)
- • [Increased parameter ranges](#page-13-0)
- • [Gmin for operating point values](#page-14-0)
- • [Renamed operating point value names of resistances](#page-15-0)
- Calculation of Vciei
- Summary model parameters

## **New model version scheme**

- <span id="page-2-0"></span>• CMC model versioning policy <version #>.<subversion #>.<revision#>
- <subversion #> and <revision#> only 1 digit
- Version number increase
	- when new model formulations which are not backward compatible (with the exception of bug fix) are introduced
	- subversion number is greater than 9
- Subversion number increases
	- when new model formulation which is backward compatible is introduced
	- reset to 0 when the model version number is changed
	- reset to 0 with subversion number greater than 9 (increment of the version number and reset of revision number to zero)
- Revision number increase
	- when bug fixes are applied, including non-backward compatibility
	- increase for different implementations of the same set of model equations
	- reset to 0 when the model subversion or model version are changed

## **New model equations changes**

## **Strong avalanche**

<span id="page-4-0"></span>• The new formulation for strong collector avalanche breakdown is given by

$$
I_{AVL} = I_T \frac{f_{AVL}(V_{DCi} - V_{B'C}) \exp\left(-\frac{q_{AVL}}{C_{jCi}(V_{DCi} - V_{B'C})}\right)}{1 - f_{AVL}(V_{DCi} - V_{B'C}) \exp\left(-\frac{q_{AVL}}{C_{jCi}(V_{DCi} - V_{B'C})}\right)}
$$

=> based on weak avalanche formulation, rewrite and add more flexibility

$$
I_{AVL}^{weak} = I_T g
$$

$$
I_{AVL} = I_T \frac{g}{1 - k_{AVL}g}
$$

- Parameter kAVL can be used to turn the strong avalanche off ( $kAVL = 0$ ) or to fine-tune the model to measured data ( $kAVL > 0$ ).
- For capturing impact of simplifying assumptions and allowing high accurcay, upper limit of kAVL is set to 3:  $0 \leq kAVL \leq 3$

## **Strong avalanche**

• Parameter kAVL is modeled temperature dependent by

$$
k_{AVL}(T) = k_{AVL}(T_0) \exp(\alpha_{KAV} \Delta T)
$$

with the additional model parameter  $\alpha_{KAV}^{\phantom{\dag}}$ .

- empirical equation, resulting from model verification on different technologies
- The denominator  $1 k_{AVL}g$  is limited to values greater zero by the following smoothing function

$$
h_{l} = \frac{(1 - k_{AVL}g) + \sqrt{(1 - k_{AVL}g)^{2} + a_{AVL}}}{2}
$$

with the smoothing model parameter  $a_{AVL}$ , fixed to 0.01.

## **Parameter extraction**

- No re-extraction of favl and qavl required
- Extraction of  $k_{\text{avl}}$  from

$$
k_{\text{avl}} = \frac{1}{g} - \frac{1}{M - 1}
$$

=> simple extraction based on measured multiplication factor at high voltages

## **Backward compatibility and application**

- Extension is completely compatible to previous HICUM versions!
- Values for weak avalanche model parameters fAVL and qAVL can be re-used to extend existing model cards by the new feature
- Application to experimental data
	- The same favl and qavl are used for 2.34 and 2.4.0
	- New parameters:  $kav = 0.088$ , alkav= $0.0037$

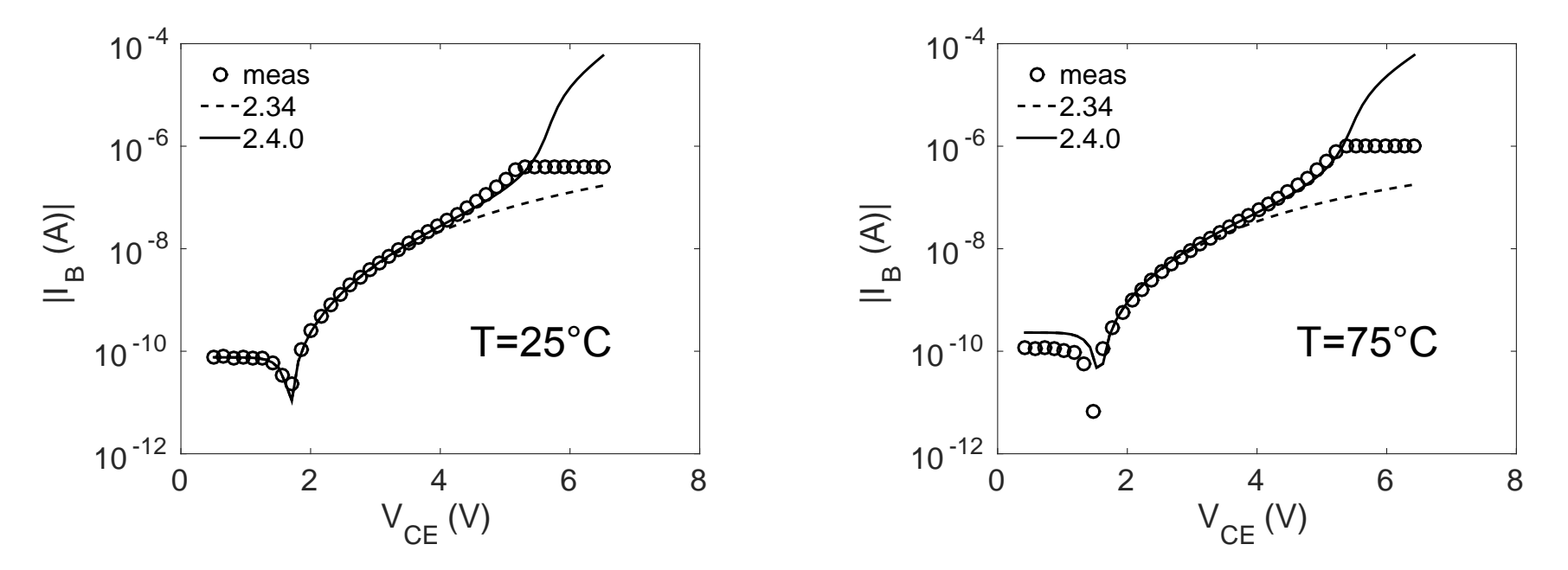

 $-V_{\text{B'C'}}$  (V)

#### <span id="page-8-0"></span>**Conditional statement for weak avalanche breakdown**

• Present conditional statement:

```
if((Vbici < 0.0) && (favl t > 0.0) && (cjci0 t > 0.0)) begin
 ....
  end else begin // (Vbici >=0)
      iav1 = 0;
  end
• Depending on the parameters, iavl
 can be greater 0 for Vbici = 0=> possible discontinuity
 • note, in production model cards the effect
   is generally much less, e.g.
   M-1 = 1e-6 at Vhici = 0
                                             -1 0 1 2 3
                                          \sum_{i=1}^{n} 2
                                            0<sup>L</sup><sub>-1</sub>1
                                            3
                                            4
                                                        exaggerated example
```
#### **Conditional statement for weak avalanche breakdown**

- Test for actual voltage  $v$  bord  $> 0$ 
	- right-hand limit for  $v_{\text{loor}}$  tord (-> +0) is 0, as well as its derivative

```
if (use aval == 1) begin : HICAVL // set in model evaluation
       real v bord,v q,U0,av,avl;
       v bord = vdci t-Vbici;
        if (v_bord > 0) begin
 ...
        end else begin
           iav1 = 0.0; end
   end else begin
       iavl - - 0.0; // already set during model evaluation
    end
```
#### **Conditional statement for weak avalanche breakdown**

flag during model intialization

- use\_aval is set once during model initialization
	- now based on favl and cjci0 and not favl t and cjci0 t

```
if ((favl > 0.0) && (cjci0 > 0.0)) begin
    use aval = 1;
 end else begin
    use aval = 0;
    iav1 = 0.0; end
```
• Usage of an integer flag for faster evaluation of the if-statement

```
if (use aval == 1) begin : HICAVL
```
• Settings  $iav1 = 0.0$ ; during model initialization avoids the additional else block for this if-statement

## **Results**

- Tested with all simulations of HICUM/L2 CMC QA setup => no convergence issues with new formulation
- More smooth results for output curves

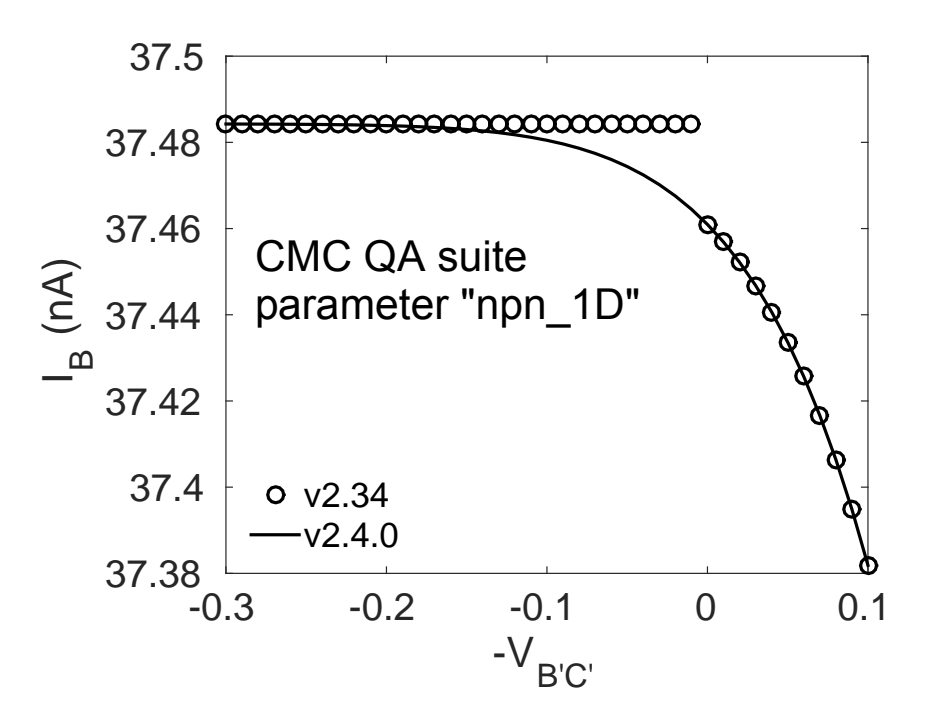

- Deviations introduced compared to HICUM/L2 version 2.34
	- maximum 0.0003% for DC quantities
	- maximum 0.065% for small-signal simulations

#### **Miscellaneous changes**

## **Increased parameter ranges**

<span id="page-13-0"></span>• Increase of the ranges for the model parameters ibets and ahc IBETS => [0:50] AHC = $>(0.50)$ 

## **Gmin for operating point values**

<span id="page-14-0"></span>• For all conductances calculated in the section for operating point informations, Gmin is added to avoid divisions by zero for some of the derived values (e.g. BETAAC).

```
qPIi = type*ddx(ibei, V(bi)) + type*ddx(irei, V(bi)) + 'Gmin;
```

```
qPIx = type*ddx(ibep, V(bp)) + type*ddx(irep, V(bp)) + ^
```
- This avoids a bug reported by IFAG for BETAAC becoming nan for zero gPIi and gPIx.
	- Added further conditional statement for BETAAC, if Gmin = 0.0 provided by the simulator

```
 if (gPIi+gPIx > 0.0) begin
  BETAAC = GMi/(qPIi+qPIx); end else begin
   BETAAC = 0.0
```

```
 end
```
#### <span id="page-15-0"></span>**Renamed operating point value names of resistances**

• Replaced previous OP variables RE, RCX by **re\_t and rcx\_t** (as calculated in the model evaluation)

=> avoids a bug reported by IFAG for case insensitive simulators

- model parameters re, rcx collide with OP variables RE, RCX in case-insensitive codes
- For consistency, same change is applied to RBI and RB => Use of variables rbi and rb as calculated inside the model

## **Renamed operating point value names of resistances**

• Model implementation

```
 `ifdef CALC_OP
    (* desc="...", units="Ohm" *) real rcx t;
    (* desc="...", units="Ohm" *) real re t;
     (* desc="...", units="Ohm" *) real rbi;
     (* desc="...", units="Ohm" *) real rb;
 `else
```

```
real rcx t, re t, rbi;
```

```
 `endif
```
• note that variable rb is only required for output of operating point data

```
rb = rbi+rbx t;
```
## **Calculation of Vciei**

<span id="page-17-0"></span>• Previous versions until v2 34

 $Vciei = V(ci, ei);$ 

- For model compilers with derivatives based on branches, variables for the high-current region dependent on four branches
	- bi,ei
	- bi,ci
	- ci,ei
	- t,gnd
- Changed to

Vciei = Vbiei-Vbici;

- Removes the dependence on the ci, ei branch
- Reduces number of derivatives for each variable to three
- Results from Mentor, Keysight and Cadence
	- Reduced code size (2% to 7.5%) and model evaluation time (up to 10% for some cases)

No impact on model accuracy and results

## **Summary model parameters**

<span id="page-18-0"></span>• The following list summarizes the changes in the model parameters for HICUM from version 2.34 to 2.4.0

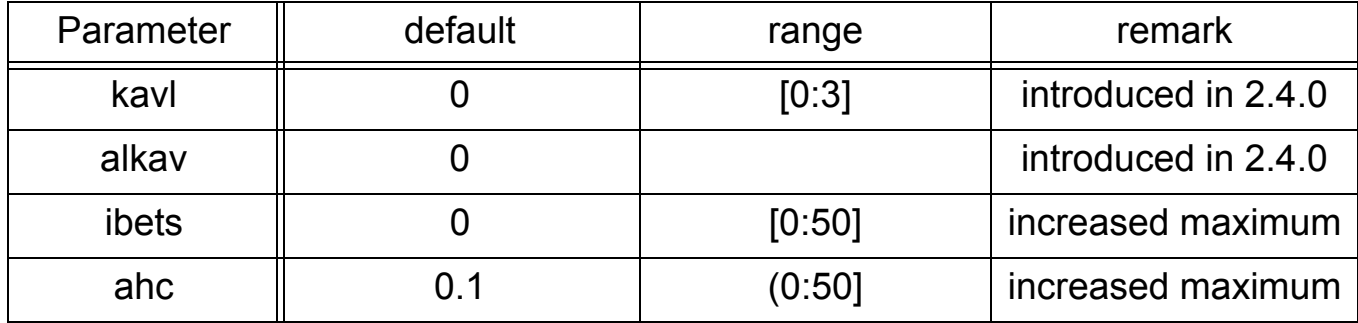